USDC(USD Coin)是一种加密货币,被称为稳定币。与其他加密货币不同,稳 定币的价值通常与某种稳定资产(如美元)挂钩,这使得其价格相对稳定,不像其 他加密货币那样波动剧烈。USDC的价值与美元的比例是1:1,这意味着每个USDC 的价值都应该等同于一个美元。

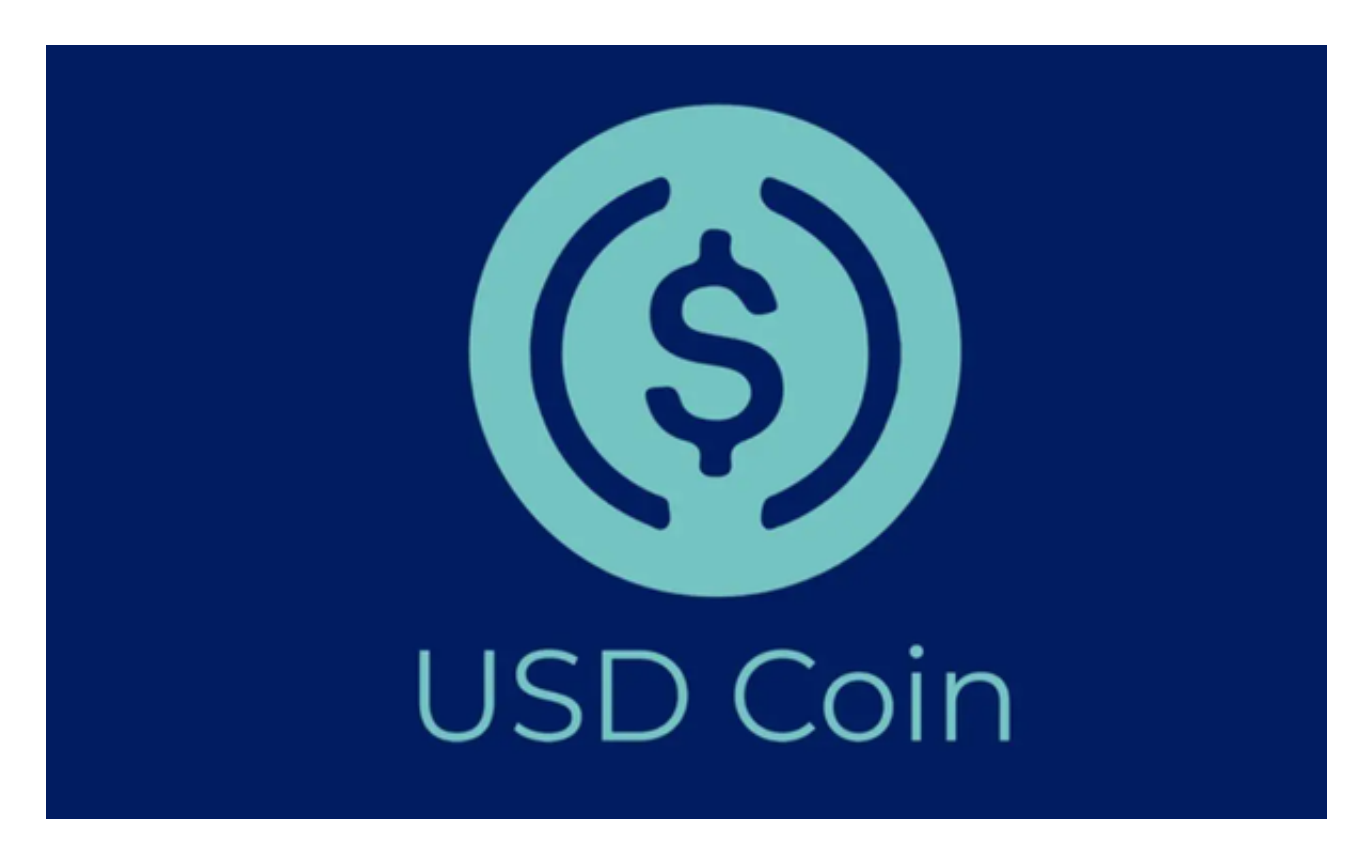

 购买和出售USDC通常可以通过加密货币交易平台进行。以下是一般的购买和出售 步骤:

购买USDC:

 1.选择交易平台:首先选择一个信誉良好、安全可靠的加密货币交易平台。常见的 平台包括Coinbase、Binance、Bitget等。

2.注册账户:在选择的交易平台上注册一个账户,并完成可能需要的身份验证和安 全设置。

 3.充值资金:通过银行转账、信用卡、其他加密货币等方式向您在该交易平台上的 账户充值资金。

4.搜索USDC:在交易平台上搜索USDC或者在交易对中查找USDC交易对。

5.下单购买:选择购买USDC的数量,并下达相应的购买订单。

出售USDC:

6.登录交易平台账户:使用您的凭证登录加密货币交易平台账户。

 7.寻找USDC交易对:寻找USDC交易对,通常是USDC对其他加密货币的交易对 ,比如USDC/BTC或USDC/ETH。

8.下单出售:选择出售USDC的数量,并下达相应的出售订单。

9.确认交易:确认订单并等待交易完成。

 购买和出售USDC涉及到加密货币交易,因此务必注意市场风险,只投资你能承受 的金额,并选择安全的交易平台以保障您的资产安全。另外,了解平台的手续费、 交易限制和安全措施也非常重要。

 Bitget平台提供了多种数字货币交易服务,包括现货交易、杠杆交易、合约交易等 。用户可以根据自己的需求选择合适的交易方式,并按照平台要求进行交易。此外 ,平台还提供多种数字货币交易对,如BTC/USDT、ETH/USDT等,让用户有更多 的选择。因此, 对于数字货币交易者来说, Bitget是一个多元化之选。

 Bitget平台的交易费用比较低。最低只需0.05%的交易费用,比其他数字货币交易 平台要低。此外,平台还提供多种优惠活动,如邀请好友返佣等,让用户享受更低 的交易成本。因此, 对于数字货币交易者来说, Bitget是一个低成本之选。

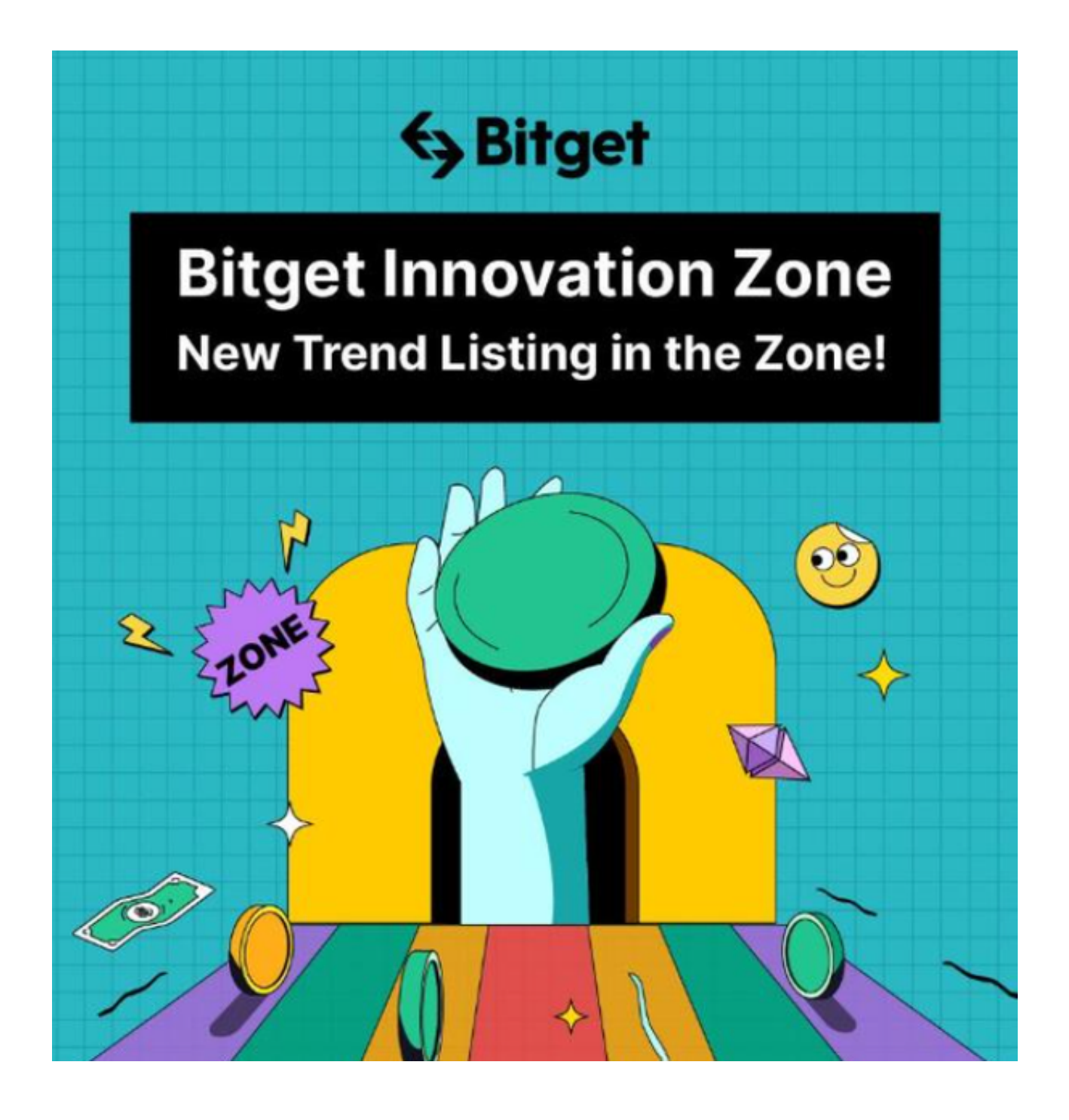

从安全性上看,Bitget平台的安全性非常高。平台采用多重安全措施,包括SSL加 密、多重签名等,保障用户资产安全。此外,平台还设置了风控系统,对交易进行 监控和管理,防范风险。因此,用户可以放心使用Bitget进行数字货币交易。